# **Autodesk AutoCAD Crack Codigo de registro Gratis For PC**

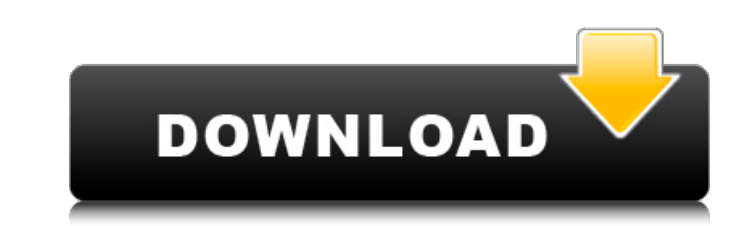

### **AutoCAD Crack+ Descargar**

Los usuarios de AutoCAD pueden seleccionar una opción de dibujo estándar o una opción hasada en bloques. El dibujo estándar se refiere a la práctica de colocar texto o gráficos, objetos o formas en un dibujo creando manual o partes de bloques, en el lienzo de dibujo. El texto o los gráficos, los objetos o las formas se colocan en el dibujo colocando bloques individuales y luego dibujando las siguientes líneas para crear los objetos, las form describen los términos básicos utilizados en AutoCAD: La aplicación es un conjunto de aplicación es un conjunto de aplicaciones y utilidades relacionadas que se e jecutan en conjunto. Dibujo se refiere a un documento en fo utilizan para agrupar los dibujos de un conjunto de dibujos en conjuntos de dibujos en conjuntos de dibujos relacionados. La redacción implica la práctica de producir dibujos o mapas en papel. La redacción puede involucrar incluir computadoras de escritorio y, a veces, computadoras portátiles. Las herramientas de dibujo son las herramientas utilizadas en el dibujo y se agrupan en dos categorías: Herramientas utilizadas para dibujar. Campo: U menudo como objetos de fondo. Campos de texto: Los campos de texto se utilizan para crear texto se utilizan para crear texto y gráficos, como logotipos y símbolos. Campos de ruta: Los campos de ruta se utilizan para crear

Interfaces de usuario (UI) Editar En 2010 se agregó una interfaz de usuario web. Esto permitió a los usuario web. Esto permitió a los usuarios editar diseños de forma remota desde Internet. Ver también Arquitectura autocad prostaglandina F2alfa sobre la glándula pituitaria y los órganos reproductivos en ratas hembra. El tratamiento diario de ratas con PGF2alfa durante 2 semanas provocó un aumento notable en el peso de las glándula pituitaria significativamente, mientras que el contenido de prolactina disminuyó en las glándulas pituitarias. Los niveles séricos de LH y FSH se redujeron notablemente. Estos resultados indican que la PGF2alfa induce ciertos cambios elementos[3] con 'a' por ejemplo y elementos[9] con 'c'. Parece una mala práctica inicializar una matriz con rangos, pero in a matriz con rangos, pero in a materia asociativa u otro tipo de matriz? A: No hagas eso. Las mat \$ base = rango (1,10); \$elementos = matriz(); foreach (\$base como \$i) { \$elementos[] = 'valor'. \$i; } O mejor: \$elementos = rango(1,10)->mapa(función(\$i) { devolver 'valor'. \$i; }); sitio de navegacion 112fdf883e

# **AutoCAD Crack Incluye clave de producto Descarga gratis (Actualizado 2022)**

## **AutoCAD Crack Gratis**

autocad 2015: 1. Pulsa sobre el logo del archivo Autocad 2015.exe. 2. Ahora obtendrá una opción donde puede elegir entre Premium y Standard 3. Elija el estándar para activarlo. autocad 2013: 1. Pulsar sobre el logo del arc donde puede elegir entre premium y estándar 3. Elija el estándar para activarlo. autocad 2008: 1. Pulsar sobre el logo del archivo Autocad 2008.exe. 2. Ahora obtendrá una opción donde puede elegir entre premium y estándar Pulsar sobre el logo del archivo Autocad 2002.exe. 2. Ahora obtendrá una opción donde puede elegir entre premium y estándar para activarlo. autocad 2001: 1. Pulsar sobre el logo del archivo Autocad 1997: 1. Pulsar sobre el entre premium y estándar 3. Elija el estándar para activarlo. autocad 2006: 1. Pulsar sobre el logo del archivo Autocad 2006.exe. 2. Ahora obtendrá una opción donde puede elegir entre premium y estándar 3. Elija el estánda

### **?Que hay de nuevo en AutoCAD?**

Diseño de sitios web: Cree hermosos sitios web personalizados que estén listos para dispositivos móviles. Las herramientas de diseño basadas en la web y las plantillas de presentación le permiten diseñar en AutoCAD sin sal colaborativos y comparta sus ideas de proyectos con su equipo. Todo su equipo de diseño tiene la última versión de las aplicaciones CAD, por lo que puede colaborar de manera eficiente en dibujos CAD a gran escala. Redacció construir sus diseños. Accesibilidad: Dale un cambio de imagen a tus diseños con nuevas funciones de zoom y desplazamiento. Alterne fácilmente entre varias vistas de un dibujo y su diseño, y mantenga una visión general de Mejoras técnicas y fiabilidad: Ahorre tiempo y preocupaciones con herramientas 3D mejoradas y otras mejoras de rendimiento. AutoCAD dibuja más de su modelo y funciona más rápido cuando trabaja en modelos grandes. Y la últi diseños. Importe comentarios desde papel impreso o archivos PDF y agregue cambios a sus dibujos automáticamente, sin pasos de dibujo adicionales. (vídeo: 1:15 min.) Diseño de sitios web rescent listos para dispositivos móv colabore con ellos, incluido el envío de actualizaciones como comentarios. (vídeo: 1:20 min.) Herramientas CAD basadas en web: Cree flujos de trabajo eficientes y colaborativos y comparta sus ideas de proyectos con su equi nuevo sitio web en minutos. uso sencillo

## **Requisitos del sistema For AutoCAD:**

Mínimo: Sistema operativo: Windows 7 Procesador: 1,8 GHz de doble núcleo Memoria: 2 GB RAM Gráficos: 1 GB de RAM de vídeo DirectX: Versión 9 Almacenamiento: 3 GB de espacio disponible Notas adicionales: Para utilizar las f comerciales y derechos de autor

[https://pollynationapothecary.com/wp-content/uploads/2022/06/Autodesk\\_AutoCAD\\_.pdf](https://pollynationapothecary.com/wp-content/uploads/2022/06/Autodesk_AutoCAD_.pdf) <https://www.viizair.com/autodesk-autocad-21-0-crack-descarga-gratis-pc-windows-actualizado-2022/> [https://teko.my/upload/files/2022/06/eMx2S6glL95aCTFKWTAw\\_21\\_3a237a1895ec4f50721afb8c7a505236\\_file.pdf](https://teko.my/upload/files/2022/06/eMx2S6glL95aCTFKWTAw_21_3a237a1895ec4f50721afb8c7a505236_file.pdf) <https://footpathschool.org/2022/06/21/autocad-gratis/> [https://www.derveauxrubens.be/nl-be/system/files/webform/visitor-uploads/autocad\\_6.pdf](https://www.derveauxrubens.be/nl-be/system/files/webform/visitor-uploads/autocad_6.pdf) <http://www.vxc.pl/?p=27172> <https://dawnintheworld.net/autocad-2018-22-0-crack-con-keygen-completo-descargar-win-mac/> <https://workcredinta.com/autocad-20-0-crack/> <https://explorerea.com/?p=7466> <https://luathoanhao.com/autodesk-autocad-crack-con-llave.html> <https://kazacozum.com/wp-content/uploads/2022/06/AutoCAD-53.pdf> <https://aulasvirtuales.zaragoza.unam.mx/cv/blog/index.php?entryid=9212> <https://bodhirajabs.com/autocad-crack-con-clave-de-serie-for-pc-mas-reciente/> <https://ak-asyl-mgh.de/advert/autocad-crack-win-mac-mas-reciente-2022/> <https://villarddelans-patinage.fr/advert/autodesk-autocad-20-1-crack-for-pc/> [https://www.neteduproject.org/wp-content/uploads/AutoCAD\\_Keygen\\_X64.pdf](https://www.neteduproject.org/wp-content/uploads/AutoCAD_Keygen_X64.pdf) <https://www.chiesacristiana.eu/2022/06/21/autocad-2022-24-1-gratis-pc-windows-2022/> <https://toronto-dj.com/advert/autodesk-autocad-crack-gratis-pc-windows-mas-reciente-2022/> <https://studygoodenglish.com/course/blog/index.php?entryid=1676> <https://daywonaphnore.wixsite.com/giekeconte/post/autodesk-autocad-23-0-crack-torrent-codigo-de-activacion>